## **INVENTORY PROCEDURES**

ACCOUNTING EXCEL TEMPLATE VS EXCEL INVENTORY TEMPLATE

#### IN THE ACCOUNTING TEMPLATE

#### IN THE INVENTORY TEMPLATE

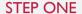

**BUYING STOCK** 

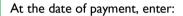

- I. The Expense Transaction Amount including Sales Tax
- 2. Enter the Sales Tax rate
- 3. Enter the *allocation* amount to a Cost of Goods Sold expense account called *Purchases*.
- 4. If there is a freight or customs component, split the *allocation* amount between these accounts:
  - a. Purchases and
  - b. Freight COGS and/or
  - c. Customs Fees COGS

See Page 6, Images I - 3

At the date of the invoice, enter:

- I. Your stock items split them out between the different *ltem* tabs.
- The Invoice #, the quantity and cost value, excluding sales tax, of the items into the blue Purchases and Returns section.

**Example:** Purchase of 10 Black Hats \$125 (excl. sales tax), and 15 Red Hats \$180 (excl. sales tax), freight \$15,

- Rename Item #Ito Black Hats
   In Row 7, enter the Invoice No.,
   Quantity is 10.00
   Cost Per Item is \$12.50
   Total Cost should show \$125.00
- Rename Item #2 to Red Hats
   In Row 7, enter the Invoice No.,
   Quantity is 15
   Cost Per Item is \$12.00
   Total Cost should show \$180.00
- There is no requirement to split out and include freight and customs fees in the value of each item, leave it out of the Inventory sheet

### IN THE ACCOUNTING TEMPLATE

#### IN THE INVENTORY TEMPLATE

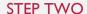

#### **SELLING STOCK**

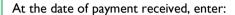

- 5. The Income Transaction Amount including Sales Tax
- 6. Enter the Sales Tax rate
- 7. Enter the *allocation* amount to an Income account called *Sales*.
- 8. If there is a freight or export fees component, split the *allocation* amount between these income accounts:
  - a. Sales and
  - b. Freight Income and/or
  - c. Export Fees Income

At the date of the sales invoice, enter:

- Your stock items sold split out from the different *Item* tabs.
- 2. The Invoice #, the quantity and sales price, excluding sales tax, of the items into the green Sales and Sales Returns section.

**Example:** Sale of 5 Black Hats \$125 (excl. sales tax), and 3 Red Hats \$90 (excl. sales tax), freight \$10:

- In the Item sheet for Black Hats
   In Row 8, enter the Invoice No.,
   Quantity is 3.00
   Sale Price Per Item is \$25.00
   Total Cost should show \$125.00
- In the Item sheet for Red Hats
   In Row 8, enter the Invoice No.,
   Quantity is 3
   Cost Per Item is \$30.00
   Total Cost should show \$90.00
- Do not show freight income on this sheet – it only goes on the Accounting Template

See Page 7, Images 4-6

#### IN THE INVENTORY TEMPLATE

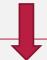

#### STEP THREE

#### UPDATING PERIODIC INVENTORY

In the Sheet Tab called *Inventory* of the Accounting Excel Template:

- Enter the total value of stock on hand into the Closing Stock Balance column for the month you have just completed.
- The total value of stock on hand is taken from your Inventory Template

   see the steps in the instruction
   box next to this one.
- Using our Example, you will see three things happening on the Reports:
  - a. The value of unsold stock is moved out of the P&L in that month. It is moved to January on the Balance Sheet next to Stock on Hand under Assets. (unsold stock should not be part of your Profit and Loss Report)
  - b. The value of unsold stock is moved back onto the P&L in February ready for a new month of trading. On the Balance Sheet the figure for January stays the same and February will only change once February's closing stock is entered.

In the Inventory Template, when a month has finished and there are no more purchases or sales for that month, do the following.

From the Sheet Tab called Inventory Report

Make a note of the Total Value of Stock on Hand from column J, row 6.

Enter that value into the relevant month and year on the MONTHLY sheet.

Move across to your Accounting Template and follow the procedures laid out in the box next to this one.

Print to PDF or to paper a snapshot of both the Inventory Report and the MONTHLY sheet, and do a backup copy of this template.

See Pages 8-9, Images 7-10

## IN THE ACCOUNTING TEMPLATE

#### IN THE INVENTORY TEMPLATE

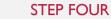

#### SALES RETURNS AND DAMAGES

# First follow the steps for the Inventory Template

If you pay a refund to the Customer, you need to enter this into the Accounting Template in the Income side as a negative - \$28.75 (including sales tax) in the \*\*Sales column.

(If you can return a damaged item to the supplier, see the next page for instructions. If not, write it off.)

\*To write off the damaged hat, there is nothing further to do, because your Inventory value would have been reduced down in the Inventory Template, and you will be entering this adjusted value at the end of the month in your Periodic Inventory worksheet as explained in STEP 3 on Page 3

See Page 10, Image 11-12

\*Note: If you are writing off an old, unsold damaged stock item, you may not be able to write it off at the full cost price that you paid to purchase it. If the current fair market value of that item is lower than what you paid originally you will have to take that loss. Try to write off your damaged items as soon after purchasing as possible if the Supplier is not going to replace them for you.

In the Inventory Template, when a customer returns a damaged item and asks for a refund, here is the process:

**Example:** Customer returns one black hat because it is torn. We decide to give the Customer a refund and write off the hat because the vendor won't take it back.

Here is the process:

- Under Sales and Returns enter -1.00
  under the Quantity and the sales
  price -\$25.00, this puts the hat back
  into stock, reduces the value of
  sales and increases the value of
  stock on hand.
- \*On the next line, under Purchases and Returns enter Stock Damaged and a -1.00 under quantity and -\$12.50 to reduce the number of items on hand and to reduce the total value of stock on hand.

Then follow the steps on the Accounting Template.

\*\*Note: You could enter a new Income account called Sales Returns if you prefer.

### IN THE ACCOUNTING TEMPLATE

#### IN THE INVENTORY TEMPLATE

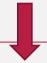

#### STEP FIVE

#### PURCHASES RETURNS AND DAMAGES

# First follow the steps for the Inventory Template

When you get a refund from a Vendor, here is what to enter to the Accounting Template.

At the date of the refund received:

- enter the date
- the details and
- a negative amount under the \*Purchases COGS account – enter the amount including Sales Tax in the Transaction Amount column, enter your Sales Tax rate, and enter the allocation amount to the Purchases account.

In the Inventory Template, when you have to return wrong or damaged items to a Vendor here are the steps:

**Example:** Let's say two of the hats are orange not red and you decide to return them.

Here is the process:

- In the Inventory Template under Red Hats enter a -2.00 in the Purchases and Returns section and enter the cost per item as \$12.00.
- 2. One of two things will happen next.
  - a. Either they will give you a refund if you ask for it, or
  - they will replace the hats with the correct ones with no money changing hands.

What should you do?

- If getting a refund go across to the Accounting Template instructions
- or, if waiting for replacements when the two correct hats arrive, in the blue Purchases and Returns section, re-enter the 2 hats at the cost value of \$12.00

See Page 11 - Images 13-14

\*Note: You could enter a new COGS account called *Purchases Returns* if you prefer.

## IMAGE I – ACCOUNTING TEMPLATE PURCHASE

|          | Business Name                         |        |                                  |                   |                     |                                                      |            |           |         |                               |                         |                                            | 38 |
|----------|---------------------------------------|--------|----------------------------------|-------------------|---------------------|------------------------------------------------------|------------|-----------|---------|-------------------------------|-------------------------|--------------------------------------------|----|
| JANUARY  | Details                               |        | Sa                               | ales Tax          | on Expens           | es                                                   | Cost of G  | oods Solo | Expense | Funds Pa                      |                         |                                            | Τ  |
| Date     | Description                           | Ref    | Expense<br>Transaction<br>Amount | Sales Tax<br>Rate | Sales Tax<br>Amount | Allocate to<br>Expenses,<br>Assets or<br>Other Funds | Purchases  | Freight   | Head 8  | Transfer to<br>Credit<br>Card | Total Money<br>Gone Out | FUNDS<br>AVAILABLE<br>(Account<br>Balance) | R  |
|          | Bank Account #1                       |        |                                  |                   |                     | BANK ACC                                             | OUNT #1 I  | MONEY O   | UT      |                               |                         | Bank                                       | Г  |
|          | Dank Account #2                       |        |                                  |                   |                     | D/11111/1001                                         |            | nonte o   |         |                               |                         | Account #1                                 |    |
| 1-Jan-18 |                                       |        |                                  | 11577             |                     |                                                      | c (1) ( to |           |         |                               | Opening Balance         | 400.00                                     |    |
| 5-Jan-18 | Payment to My Vendor for Stock Purch. | 100563 | 368.00                           | 15.00%            | 48.00               | 320.00                                               | 305.00     | 15.00     |         |                               | 368.00                  | 32.00                                      | )  |
|          |                                       | 82     |                                  | 0.00%             | 0.00                | 0.00                                                 |            |           |         |                               | 0.00                    | 32.00                                      | )  |
|          |                                       |        |                                  | 0.00%             | 0.00                | 0.00                                                 |            | *         |         | 1                             | 0.00                    | 32.00                                      | )  |

#### IMAGE 2 – INVENTORY TEMPLATE BLACK HATS

|             | Black                 | Hats                 | STOCK ON<br>HAND VALUE | Total Qty<br>Purchased | Average Cost  | Total Cost |  |
|-------------|-----------------------|----------------------|------------------------|------------------------|---------------|------------|--|
|             | CURRENT STOCK ON HAND | 5.00                 | 62.50                  | 10.00                  | 12.50         | 125.00     |  |
|             | Description           |                      | Р                      | urchases a             | and Returns   | V.         |  |
| Date        | Transaction Type      | Supplier or Customer | Invoice #              | Quantity               | Cost per Item | Total Cost |  |
| Jan-05-2018 | Purchase              | My Vendor            | 100563                 | 10.00                  | 12.50         | 125.00     |  |

#### IMAGE 3 – INVENTORY TEMPLTE RED HATS

|             | Red                   | Hats                 | STOCK ON<br>HAND VALUE | Total Qty<br>Purchased | Average Cost  | Total Cost |  |
|-------------|-----------------------|----------------------|------------------------|------------------------|---------------|------------|--|
|             | CURRENT STOCK ON HAND | 12.00                | 144.00                 | 15.00                  | 12.00         | 180.00     |  |
| W           | Description           | 1                    | Р                      | urchases a             | and Returns   | 9          |  |
| Date        | Transaction Type      | Supplier or Customer | Invoice #              | Quantity               | Cost per Item | Total Cost |  |
| ₩.          | ×                     |                      | ·                      | •                      | · ·           | -          |  |
| Jan-05-2018 | Purchase              | My Vendor            | 100563                 | 15.00                  | 12.00         | 180.0      |  |

## IMAGE 4 – ACCOUNTING TEMPLATE SALE

| JANUARY    | Details                              |        | 5                                                           | ales Tax          | on Incom | ne                                                                            |         | Income            |        | Total Money                                          | Sa                               | ales Tax          | on Expens           | ses                                                  | Cost of G | oods Sold | Expen |
|------------|--------------------------------------|--------|-------------------------------------------------------------|-------------------|----------|-------------------------------------------------------------------------------|---------|-------------------|--------|------------------------------------------------------|----------------------------------|-------------------|---------------------|------------------------------------------------------|-----------|-----------|-------|
| Date       | Description                          | Ref    | Income<br>Transaction<br>Amount<br>(Including<br>Sales Tax) | Sales Tax<br>Rate | Amount   | (Amount<br>Excluding<br>Sales Tax)<br>Allocate to<br>Income or<br>Other Funds | Sales   | Freight<br>Income | Head 3 | Received In  (Must Equal Income  Transaction Amount) | Expense<br>Transaction<br>Amount | Sales Tax<br>Rate | Sales Tax<br>Amount | Allocate to<br>Expenses,<br>Assets or<br>Other Funds | Purchases | Freight   | Head  |
|            | Bank Account #1                      |        |                                                             |                   | BAN      | IK ACCOUN                                                                     | T#1 MON | IEY IN            |        |                                                      |                                  |                   |                     | BANK ACC                                             | OUNT #1 I | MONEY O   | UT    |
| 1-Jan-18   |                                      |        |                                                             |                   |          |                                                                               |         |                   |        |                                                      |                                  |                   |                     |                                                      |           |           |       |
| 5-Jan-18 P | ayment to My Vendor for Stock Purch. | 100563 |                                                             | 0.00%             | 0.00     | 0.00                                                                          |         |                   |        | 0.00                                                 | 368.00                           | 15.00%            | 48.00               | 320.00                                               | 305.00    | 15.00     | s     |
|            |                                      |        |                                                             | 0.00%             | 0.00     | 0.00                                                                          |         |                   |        | 0.00                                                 |                                  | 0.00%             | 0.00                | 0.00                                                 |           |           |       |
|            | ayment from My Customer : Stock sale | 20.0   | 258.75                                                      | 15.00%            | 33.75    | 225.00                                                                        | 215.00  | 10.00             |        | 258.75                                               |                                  | 0.00%             | 0.00                | 0.00                                                 | ll .      |           | 2     |

## IMAGE 5 – INVENTORY TEMPLATE BLACK HATS SOLD

|                       | Black                                   | Hats                 | STOCK ON<br>HAND VALUE | Total Qty<br>Purchased | Average Cost           | Total Cost |           | Total Qty Sold | Average Price  | Total Sales |             |
|-----------------------|-----------------------------------------|----------------------|------------------------|------------------------|------------------------|------------|-----------|----------------|----------------|-------------|-------------|
|                       | CURRENT STOCK ON HAND                   | 5.00                 | 62.50                  | 10.00                  | 12.50                  | 125.00     |           | 5.00           | 25.00          | 125.00      |             |
|                       | Description                             |                      | Р                      | urchases               | and Returns            |            | Sa        | ales and Sa    | ales Returns   |             | Quantity in |
|                       | 200000000000000000000000000000000000000 | Supplier or Customer | Invoice #              | Quantity               | Cost per Item          | Total Cost | Invoice # | Quantity       | Price per Item | Total Sales | Stock       |
| Date                  | Transaction Type                        | Supplier of Customer | - Invoice #            | - Qualitaty            | ▼                      | - T        | V         | -              |                | V           |             |
| Date<br>▼ Jan-05-2018 |                                         | My Vendor            | 100563                 | 10.00                  | Control of the Control | 125.00     | -         |                | -              | 0.00        | 10.00       |

IMAGE 6 – INVENTORY TEMPLATE RED HATS SOLD

|             | Red                   | Hats                 | STOCK ON<br>HAND VALUE | Total Qty<br>Purchased | Average Cost  | Total Cost |           | Total Qty Sold | Average Price  | Total Sales |             |
|-------------|-----------------------|----------------------|------------------------|------------------------|---------------|------------|-----------|----------------|----------------|-------------|-------------|
|             | CURRENT STOCK ON HAND | 12.00                | 144.00                 | 15.00                  | 12.00         | 180.00     |           | 3.00           | 30.00          | 90.00       |             |
|             | Description           | 1                    | P                      | urchases a             | and Returns   |            | S         | ales and Sa    | ales Return    | s           | Quantity in |
| Date        | Transaction Type      | Supplier or Customer | Invoice #              | Quantity               | Cost per Item | Total Cost | Invoice # | Quantity       | Price per Item | Total Sales | Stock       |
| Jan-05-2018 | Purchase              | My Vendor            | 100563                 | 15.00                  | 12.00         | 180.00     |           |                |                | 0.00        | 15.00       |
| Jan-25-2018 | Sale                  | My Customer          |                        |                        |               | 0.00       | 0012      | 3.00           | 30.00          | 90.00       | 12.00       |

#### IMAGE 7 - INVENTORY REPORT FROM INVENTORY TEMPLATE

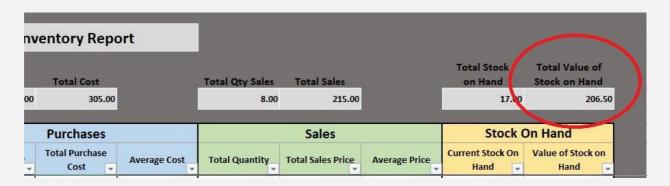

IMAGE 8 - PERIODIC INVENTORY SHEET IN ACCOUNTING TEMPLATE

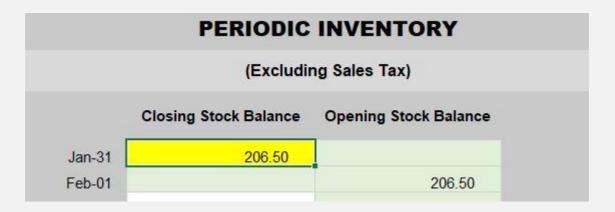

IMAGE 9 - INVENTORY ON P&L

IMAGE 10 - INVENTORY ON BALANCE SHEET

|                                                                                                    | JANUARY                                                     | FEBRUARY                                               |
|----------------------------------------------------------------------------------------------------|-------------------------------------------------------------|--------------------------------------------------------|
| Income                                                                                                    |                                                             |                                                        |
| Sales                                                                                                    | 215.00                                                      | 0.00                                                   |
| Freight Income                                                                                                    | 10.00                                                       | 0.00                                                   |
| Head 3                                                                                                    | 0.00                                                        | 0.00                                                   |
| Head 4                                                                                                    | 0.00                                                        | 0.00                                                   |
| Head 5                                                                                                    | 0.00                                                        | 0.00                                                   |
| Total Income                                                                                                    | 225.00                                                      | 0.00                                                   |
|                                                                                                    |                                                             | -                                                      |
| Cost of Goods Sold                                                                                                    |                                                             |                                                        |
| A STATE OF THE STATE OF THE STA | 305.00                                                      | 0.00                                                   |
| Purchases                                                                                                    | 305.00<br>15.00                                             | 1172.70                                                |
| Purchases<br>Freight COGS                                                                                                    |                                                             | 0.00                                                   |
| Purchases<br>Freight COCS<br>Head 8                                                                                                    | 15.00                                                       | 0.00<br>0.00                                           |
| Purchases<br>Freight COCS<br>Head 8<br>Head 9                                                                                                    | 15.00<br>0.00                                               | 0.00<br>0.00<br>0.00                                   |
| Purchases<br>Freight COCS<br>Head 8<br>Head 9<br>Head 10                                                                                                    | 15.00<br>0.00<br>0.00                                       | 0.00<br>0.00<br>0.00<br>0.00                           |
| Purchases<br>Freight COCS<br>Head 8<br>Head 9<br>Head 10<br>Head 11                                                                                                    | 15.00<br>0.00<br>0.00<br>0.00                               | 0.00<br>0.00<br>0.00<br>0.00<br>0.00                   |
| Purchases Freight COGS Head 8 Head 9 Head 10 Head 11 Opening Stock                                                                                                    | 15.00<br>0.00<br>0.00<br>0.00<br>0.00                       | 0.00<br>0.00<br>0.00<br>0.00<br>0.00<br>0.00<br>206.50 |
| Purchases Freight COCS Head 8 Head 9 Head 10 Head 11 Opening Stock Closing Stock                                                                                                    | 15.00<br>0.00<br>0.00<br>0.00<br>0.00<br>0.00<br>xxxxxxxxxx | 0.00<br>0.00<br>0.00<br>0.00<br>0.00<br>206.50         |
| Purchases<br>Freight COGS<br>Head 8<br>Head 9<br>Head 10<br>Head 11<br>Opening Stock                                                                                                    | 15.00<br>0.00<br>0.00<br>0.00<br>0.00                       | 0.00<br>0.00<br>0.00<br>0.00<br>0.00<br>206.50         |

| usiness Name                        |                     |                |
|-------------------------------------|---------------------|----------------|
|                                     | Opening<br>Balances | JANUARY        |
| Assets                              |                     |                |
| Bank Account #1<br>Bank Account #2  |                     | 290.75<br>0.00 |
| Inventory (Stock on Hand Value)     | X0000000X           | 206.50         |
| Asset Purchases<br>Other Funds Paid |                     | 0.00           |
| Total Asse                          | ts                  | 497.25         |
| Liabilities                         |                     |                |
| Credit Card Balance                 |                     | 0.00           |
| Loans Received                      | _                   | 0.00           |
| Loan Repayments                     |                     | 0.00           |
| Sales Tax Payable/Refundable        |                     | -14.25         |
| Sales Tax Paid/Refunded             |                     | 0.00           |
| Other Funds Received                |                     | 0.00           |
|                                     | es                  | -14.25         |

#### IMAGE II – INVENTORY SALES RETURNS IN INVENTORY TEMPLATE

|              | Black                 | Hats                 | STOCK ON<br>HAND VALUE | Total Qty<br>Purchased | Average Cost  | Total Cost |           | Total Qty Sold | Average Price  | Total Sales |                      |
|--------------|-----------------------|----------------------|------------------------|------------------------|---------------|------------|-----------|----------------|----------------|-------------|----------------------|
|              | CURRENT STOCK ON HAND | 5.00                 | 62.50                  | 9.00                   | 12.50         | 112.50     |           | 4.00           | 25.00          | 100.00      |                      |
|              | Description           | )                    | Р                      | urchases a             | and Returns   |            | s         | ales and Sa    | ales Returns   | s           | Our malifier in      |
| Date         | Transaction Type      | Supplier or Customer | Invoice #              | Quantity               | Cost per Item | Total Cost | Invoice # | Quantity       | Price per Item | Total Sales | Quantity in<br>Stock |
| Jan-05-2018  | Purchase              | My Vendor            | 100563                 | 10.00                  | 12.50         | 125.00     | <u> </u>  | <u> </u>       | <u> </u>       | 0.00        | 10.00                |
| Jan-25-2018  | Sale                  | My Customer          |                        |                        |               | 0.00       | 0012      | 5.00           | 25.00          | 125.00      | 5.00                 |
| Feb-01-2018  | Sale Return           | My Customer          |                        |                        |               | 0.00       | CR0012    | -1.00          | 25.00          | -25.00      | 6.00                 |
| Feb 01 2018  | Stock Damaged         | Write off torn hat   |                        | (1.00)                 | 12.50         | -12.50     |           |                |                | 0.00        | 5.00                 |
| 1 60-01-2010 | Diook Damagea         | TELLIS OF TOTAL      |                        | OF STATE A             |               |            |           |                |                |             |                      |

#### IMAGE 12 – INVENTORY SALES RETURNS IN ACCOUNTING TEMPLATE – REFUND PAYMENT TO CUSTOMER

|          | Business Name                      |        | FEBRU                                                       | JARY              |                     |                                                                               |         |                   |        |                                                     |  |
|----------|------------------------------------|--------|-------------------------------------------------------------|-------------------|---------------------|-------------------------------------------------------------------------------|---------|-------------------|--------|-----------------------------------------------------|--|
| FEBRUARY | Details                            |        |                                                             | Sales Tax         | on Incom            | ne                                                                            |         | Income            |        | Total Money                                         |  |
| Date     | Description                        | Ref    | Income<br>Transaction<br>Amount<br>(Including<br>Sales Tax) | Sales Tax<br>Rate | Sales Tax<br>Amount | (Amount<br>Excluding<br>Sales Tax)<br>Allocate to<br>Income or<br>Other Funds | Sales   | Freight<br>Income | Head 3 | Received In  (Must Equal Income Transaction Amount) |  |
|          | Bank Account #1                    |        |                                                             |                   | BAN                 | IK ACCOUN                                                                     | T#1 MOI | NEY IN            |        | N.S.                                                |  |
| 1-Feb-18 |                                    | 00000  | 00.75                                                       | 45.000/           | 0.75                | 05.00                                                                         | 05.00   |                   |        | 20.75                                               |  |
|          | Refund to My Customer for torn hat | CR0012 | -28.75                                                      | 15.00%            | -3.75               | -25.00                                                                        | -25.00  |                   |        | -28.75                                              |  |

## IMAGE 13 – INVENTORY PURCHASES RETURNS IN INVENTORY TEMPLATE

|             | Red Hats  CURRENT STOCK ON HAND 12.00 |                               | STOCK ON<br>HAND VALUE | Total Qty<br>Purchased | Average Cost  | Total Cost | c -v      | Total Qty Sold | Average Price  | Total Sales | e                    |
|-------------|---------------------------------------|-------------------------------|------------------------|------------------------|---------------|------------|-----------|----------------|----------------|-------------|----------------------|
|             | CURRENT STOCK ON HAND                 | 12.00                         | 144.00                 | 15.00                  | 12.00         | 180.00     |           | 3.00           | 30.00          | 90.00       |                      |
|             | Descriptio                            | n                             | Р                      | urchases a             | and Returns   |            | Sa        | ales and Sa    | ales Return    | 3           |                      |
| Date        | Transaction Type                      | Supplier or Customer          | Invoice #              | Quantity               | Cost per Item | Total Cost | Invoice # | Quantity       | Price per Item | Total Sales | Quantity in<br>Stock |
| Jan-05-2018 | Purchase                              | My Vendor                     | 100563                 | 15.00                  | 12.00         | 180.00     |           |                |                | 0.00        | 15.00                |
| Jan-25-2018 | Sale                                  | My Customer                   |                        |                        |               | 0.00       | 0012      | 3.00           | 30.00          | 90.00       | 12.00                |
| Feb-01-2018 | Purchase Return                       | My Vendor: return orange hats | CR100563               | (2.00)                 | 12.00         | -24.00     |           |                |                | 0.00        | 10.00                |
| Feb-05-2018 | Stock Adjustment                      | My Vendor: replacement hats   | 100563b                | 2.00                   | 12.00         | 24.00      |           |                |                | 0.00        | 12.00                |

## IMAGE 14 - REFUND PAYMENT FROM MY VENDOR

|          | Business Name                      |         |                                  |                   |                     |                                                      |           |           |         |          |                         |                                            |
|----------|------------------------------------|---------|----------------------------------|-------------------|---------------------|------------------------------------------------------|-----------|-----------|---------|----------|-------------------------|--------------------------------------------|
| FEBRUARY | Details                            |         | S                                | ales Tax          | on Expens           | ses                                                  | Cost of G | oods Solo | Expense | Expenses |                         |                                            |
| Date     | Description                        | Ref     | Expense<br>Transaction<br>Amount | Sales Tax<br>Rate | Sales Tax<br>Amount | Allocate to<br>Expenses,<br>Assets or<br>Other Funds | Purchases | Freight   | Head 8  |          | Total Money<br>Gone Out | FUNDS<br>AVAILABLE<br>(Account<br>Balance) |
|          | Bank Account #1                    |         |                                  |                   |                     | BANK ACC                                             | OUNT #1   | MONEY O   | DUT     |          |                         | Bank<br>Account #1                         |
| 1-Feb-18 |                                    |         |                                  |                   |                     | /#<br>//                                             |           |           |         |          | Opening Balance         | 290.75                                     |
| 1-Feb-18 | Refund to My Customer for torn hat | CR0012  | 7                                | 0.00%             | 0.00                | 0.00                                                 |           |           |         |          | 0.00                    | 262.00                                     |
| 5-Feb-18 | Refund received from My vendor     | 100563b | -13.80                           | 15.00%            | -1.80               | -12.00                                               | -12.00    |           |         |          | -13.80                  | 275.80                                     |